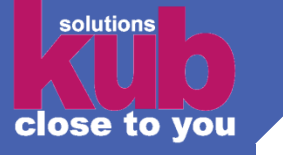

# **Versionierung von Natural-Anwendungen mit Subversion im Kernkraftwerk Emsland (KKE)**

**Martin Kottenstede Wilfried Luttermann kub GmbH Josef-Kaiser-Str. 8a 49808 Lingen Telefon: 0591 / 90 10 690 Email: info@kub.de**

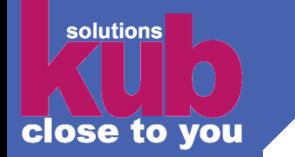

# **Projektübersicht IBFS2020**

**Das Projekt IBFS2020 besteht im wesentlichen aus folgenden Teilbereichen/Teilprojekten:**

- **Modernisierung der vorhandenen Masken auf moderne Browser-Technologie**
- **Umstellung der vorhandenen Druckformulare (Prescribe) auf PDF/A**
- **Ablösung der PL1-Module durch Natural-Substitute**

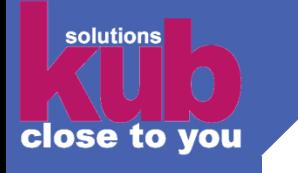

# **Rahmenbedingungen des Projekts IBFS2020**

- **Das Produktivsystem muss unabhängig von den Entwicklungen aus den 3 Teilprojekten gewartet werden können**
- **Alle Teilprojekte benötigen eine eigene Codebasis mit gleicher Herkunft (Abbild des Produktivsystems bei Projektstart)**
- **Die Produktivsetzungen aus den Teilprojekten müssen mit den Änderungen anderer Teilprojekte zusammengeführt werden**
- **Eine parallele Bearbeitung von Softwarequellen muss im Teilprojekt innerhalb des Teams möglich sein**

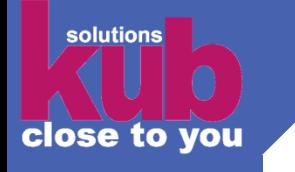

# **Einsatzbedingungen NaturalOne im IBFS2020**

- **NaturalOne wird im Projekt IBFS2020 im lokalen Modus genutzt. Die Runtime befindet sich auf dem AIX-Server**
- **Der Natural-Quellcode befindet sich in dem SVN-Repository**
- **Erste Entwicklungstest werden im lokalen Workspace durchgeführt**

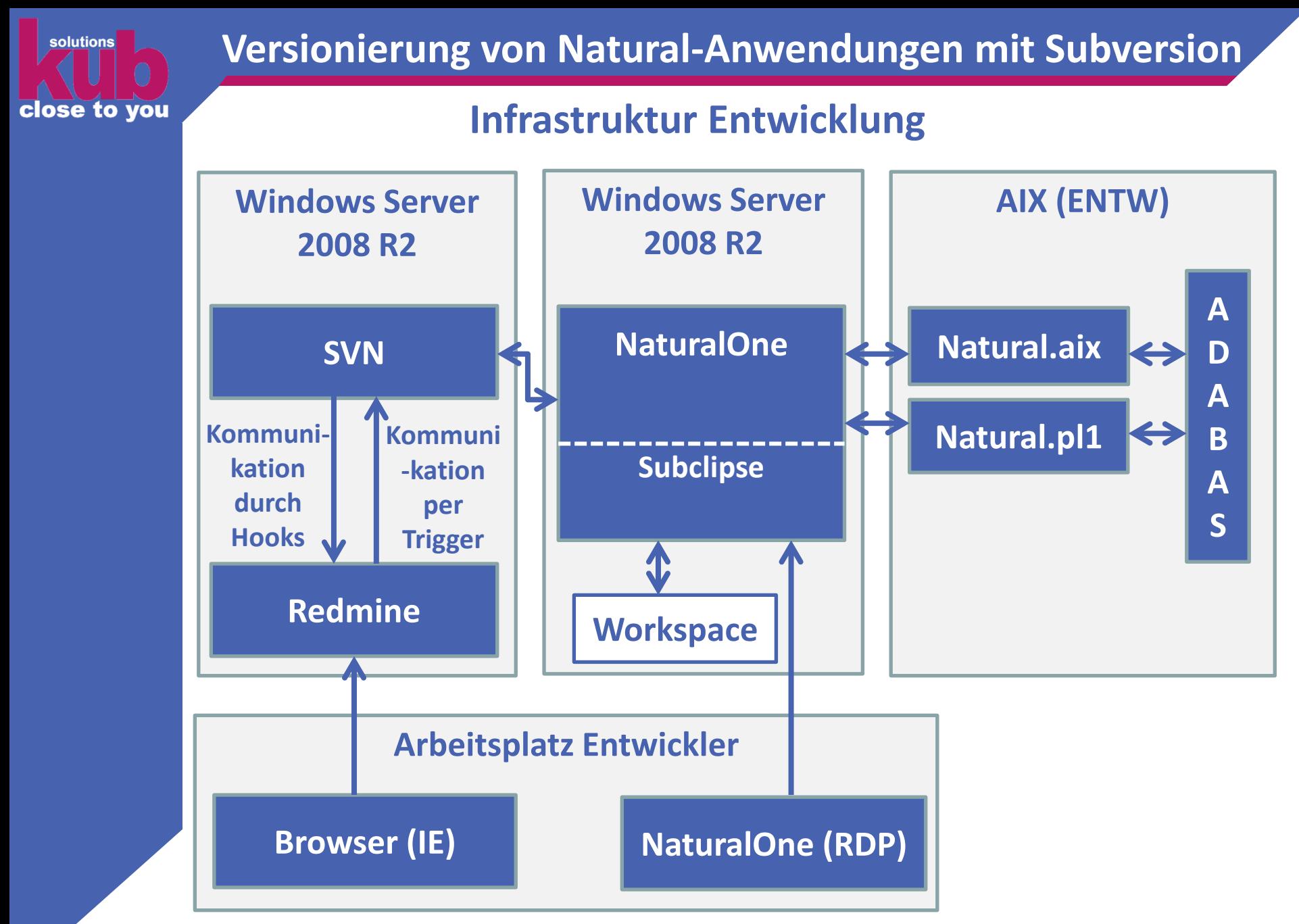

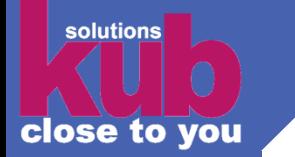

# **Infrastruktur AIX**

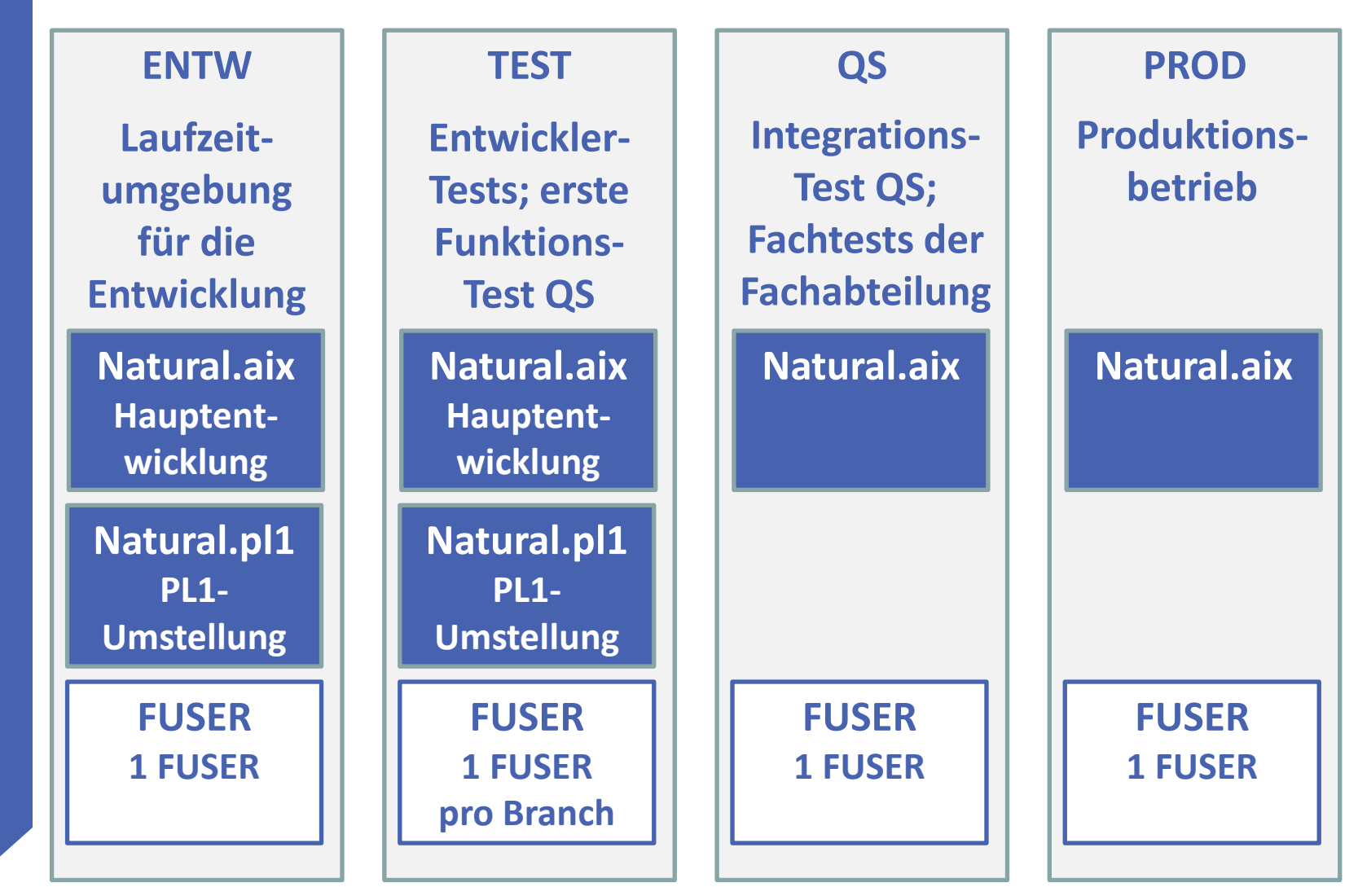

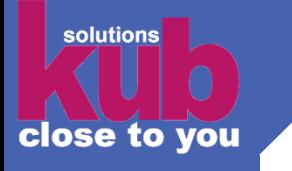

### **Vorteile der Projektrealisierung mit Subversion**

- **Parallele Bearbeitung des Quellencodes innerhalb des Projektteams möglich. Automatische Zusammenführung durch Merge oder Konfliktbearbeitung beim Commit.**
- **Zusammenführen einzelner Teilprojekte bei Produktivsetzungen von Modulen durch Merge und Reintegrate**
- **Übernahmeverfahren von selektiven Exporten anhand von Exportliste aus SVN-Changesets**
- **Deployment der Änderungen direkt aus NaturalOne**
- **Möglichkeit der Anbindung eines Issue-Tracking-Systems. Dadurch verbesserte Projektorganisation**

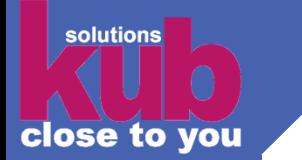

# **Versionierung von Natural-Anwendungen mit Subversion**

# **Aufbau der SVN-Repository im KKE**

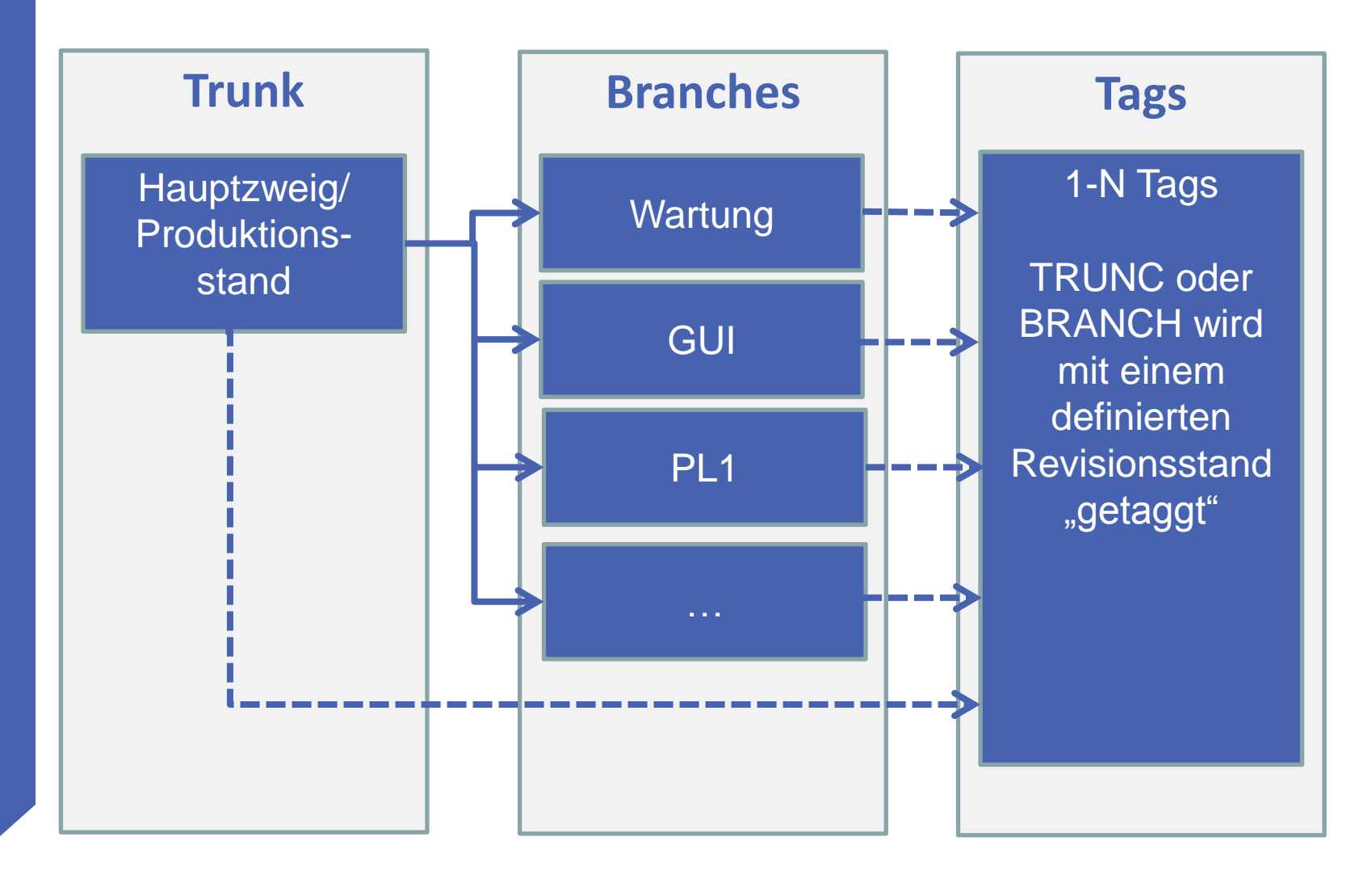

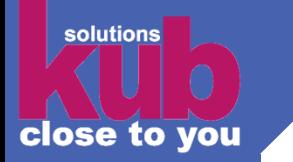

# **Versionierung von Natural-Anwendungen mit Subversion**

# **Merge und Reintegrate**

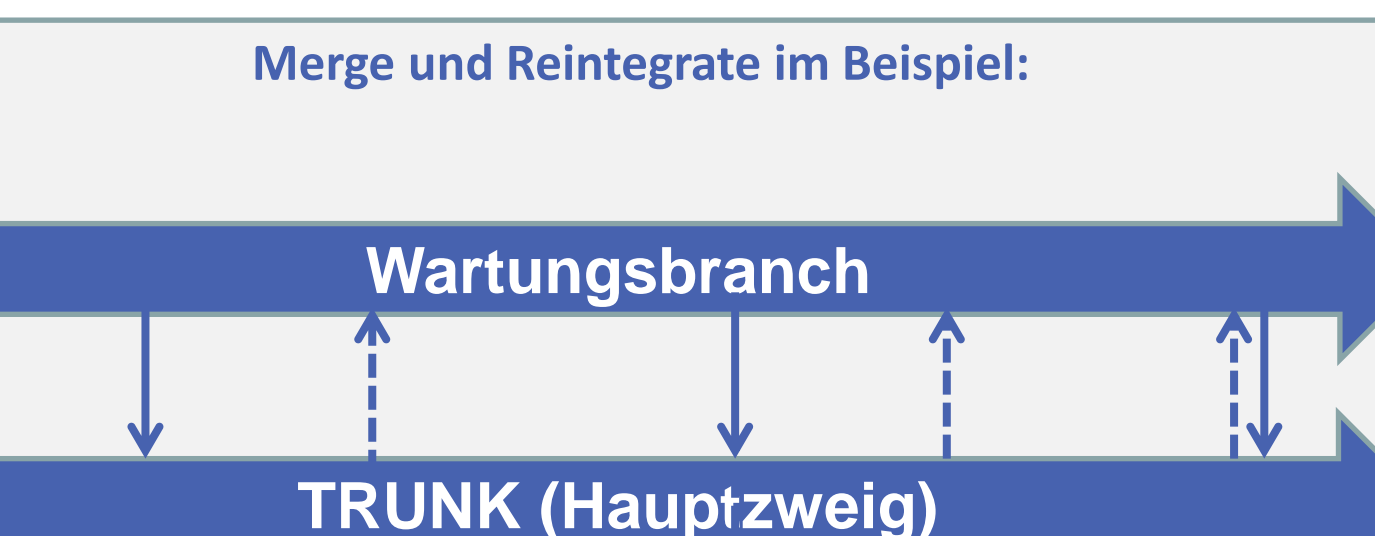

# **Featurebranch(es)**

- **Reintegrate: Änderungen Branch in den Trunk (Bei Produktivsetzung)**
	- **Merge: Trunk wird in die Branches gemerged**
	- **Start Featurebranch/Projektstart, TRUNC wird "gebrancht"**
	- **Ende Featurebranch ,Projekt beendet, Featurebranch wird geschlossen**

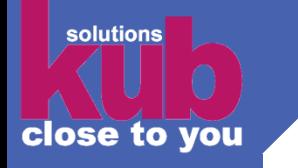

# **Vorüberlegungen bei der Einführung SVN**

- **E** Svn ignore
- **Exclude list**
- **Kein weiterer SVN-Client notwendig (VisualSVN-Server)**
- **Klare Absprachen, wie DDMs behandelt werden**
	- **DDMs werden im KKE grundsätzlich von der Systemadministration gepflegt, nicht im NaturalOne + SVN**
- **Programmgeneratoren bzgl. Konfliktsituationen anpassen (Datum)**
- **Workshop NaturalOne mit SVN in der Praxis**
	- **Vertrauen in die zukünftige Umgebung aufbauen**
		- **Einführung NaturalOne + Subclipse**
		- **Keine Kommandozeilen-Experimente**
	- **Konfliktbearbeitung**

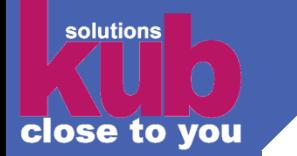

# **Projekteinführung SVN**

#### **Start SVN Einführung Juni 2012**

- **Aufbau des Trunks**
	- **Ab diesem Zeitpunkt werden alle Programmübernahmen auf Produktion in den Trunk gemerged**
- **Entwickler-Workshop**
	- **Berührungsängste der Entwickler abbauen**
	- **Schulung, Einweisung**
- **Aufbau des Wartungs- und GUI-Branches**
	- **Wartungsbranch wird führend bei Wartungsarbeiten vor Ort**
	- **Externe Produktionsübernahmen werden in den Wartungsbranch gemerged**
- **Start Entwicklung mit SVN-Anbindung des GUI-Teams (Juni 2012)**
	- **Die bisherigen Steplibs für die GUI-Entwicklung werden gelöscht**
- **Start Entwicklung mit SVN-Anbindung aller anderen Projektteams**

#### **Abschluss SVN-Einführung September 2012**

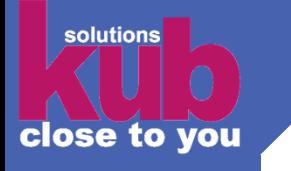

# **Ergänzung des Subversion-Toolkits um Redmine**

- **Einrichtung Redmine-Projekte**
- **Anbindung Redmine an Active-Directory und Mail-Server**
- **Einrichtung eines Standard-Workflow für die Ticketbearbeitung**
- **Anbindung der Einzelprojekte an SVN**
- **Implementierung von SVN-Hooks (User-Exits) für die Verbindung von Redmine und Subversion**
	- **Zwangsangabe einer Kommentierung des Commits**
	- **Zwangsangabe einer gültigen Ticketnummer**

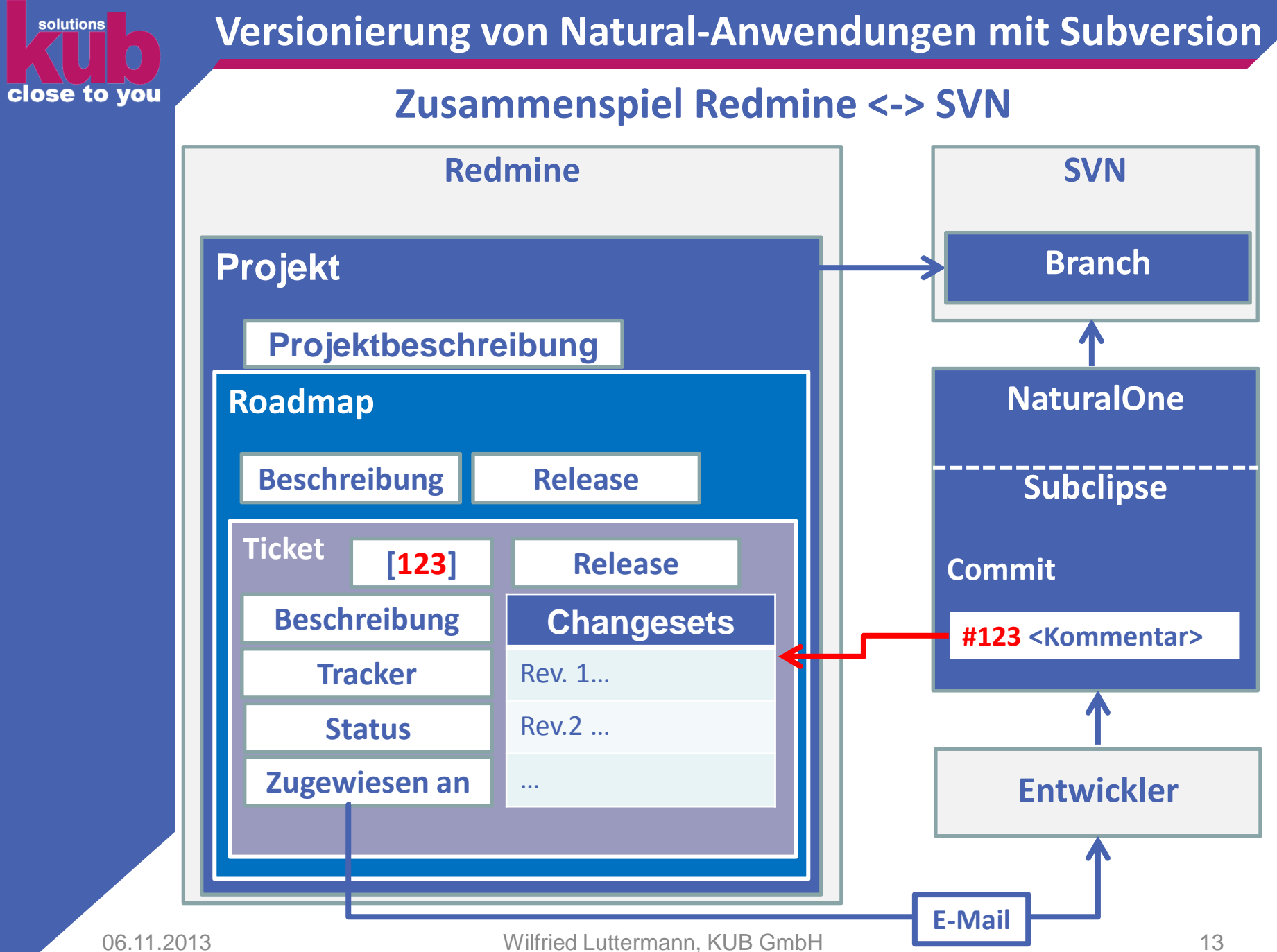

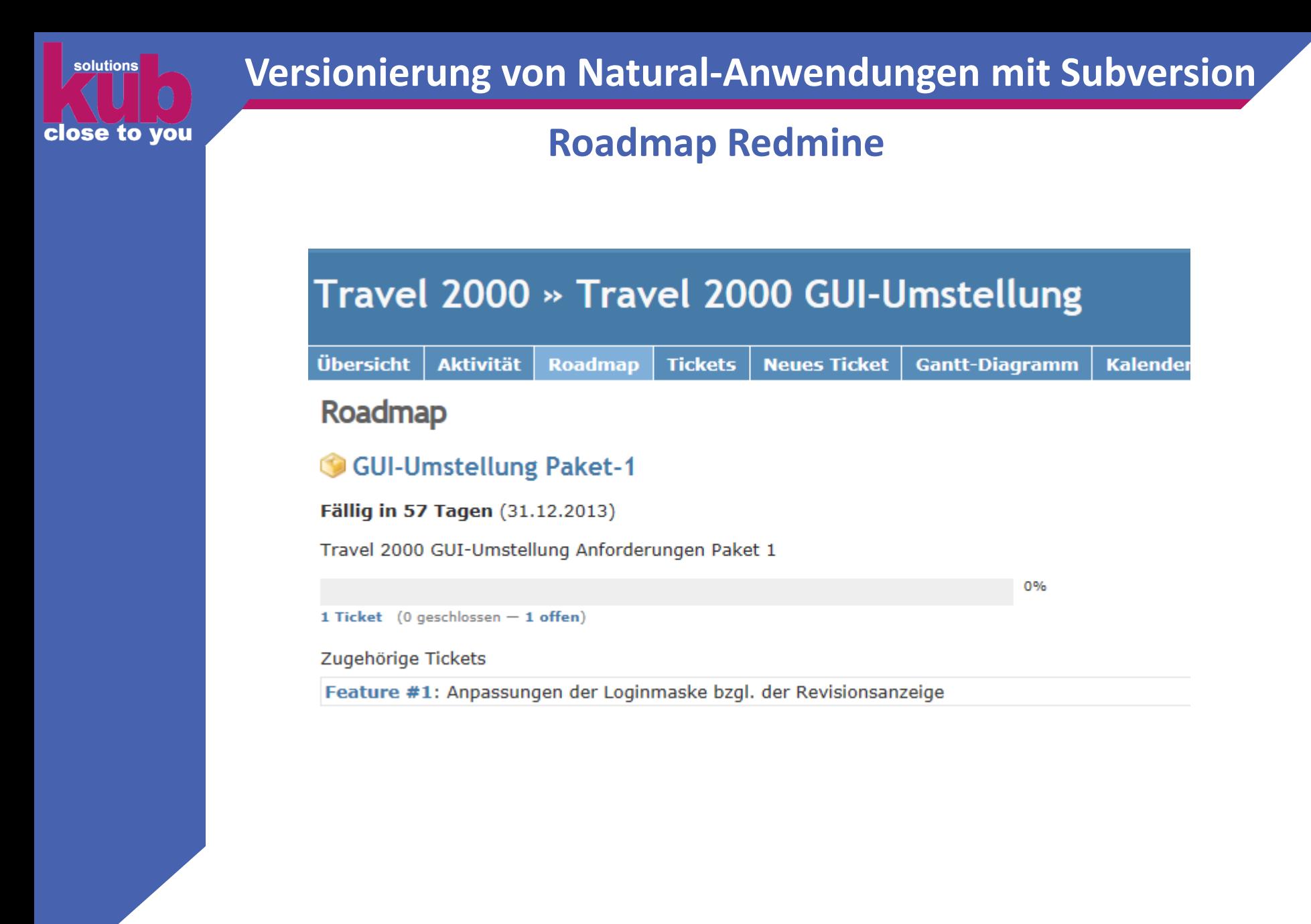

## **Redmine-Ticket**

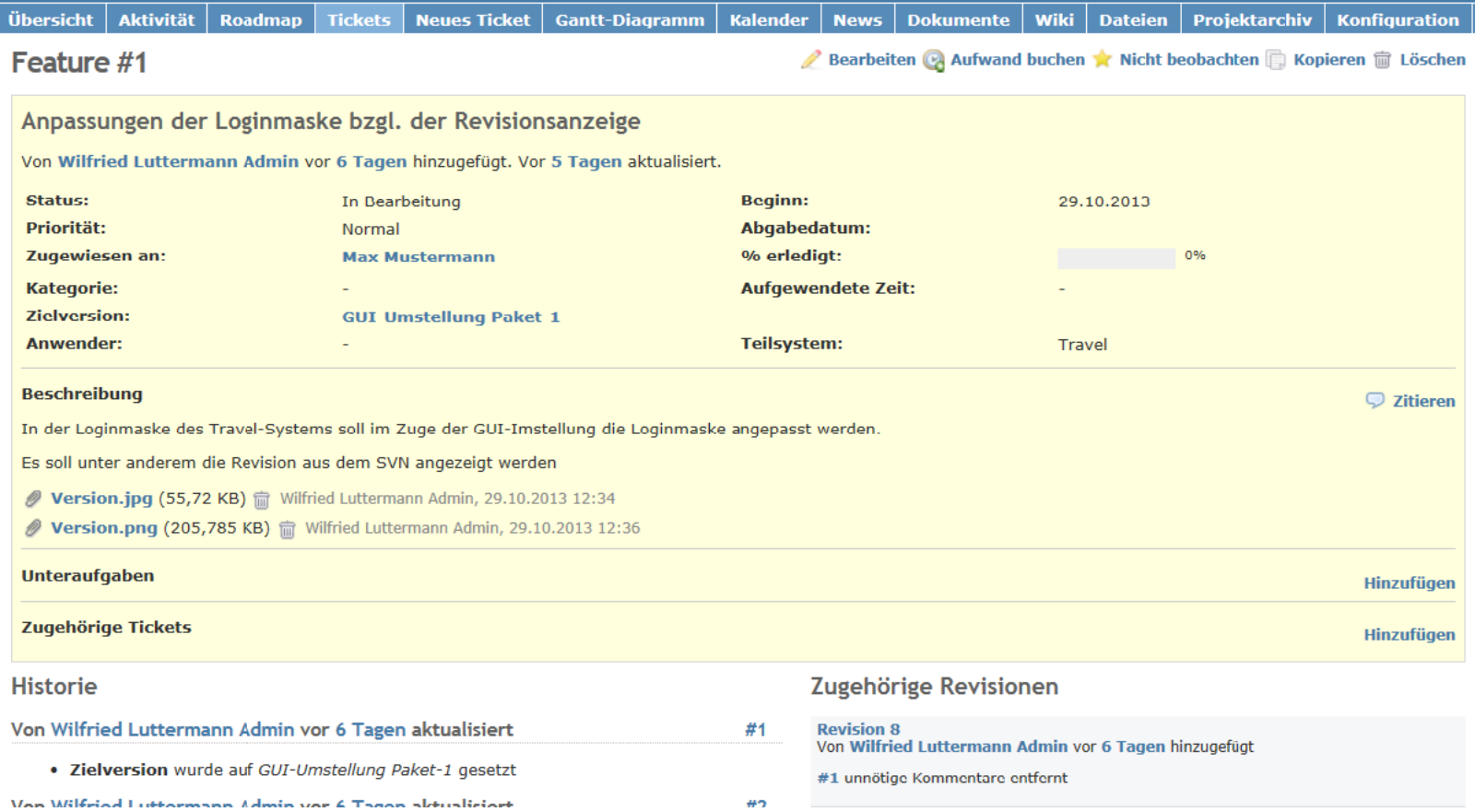

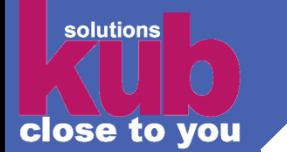

# **Changeset**

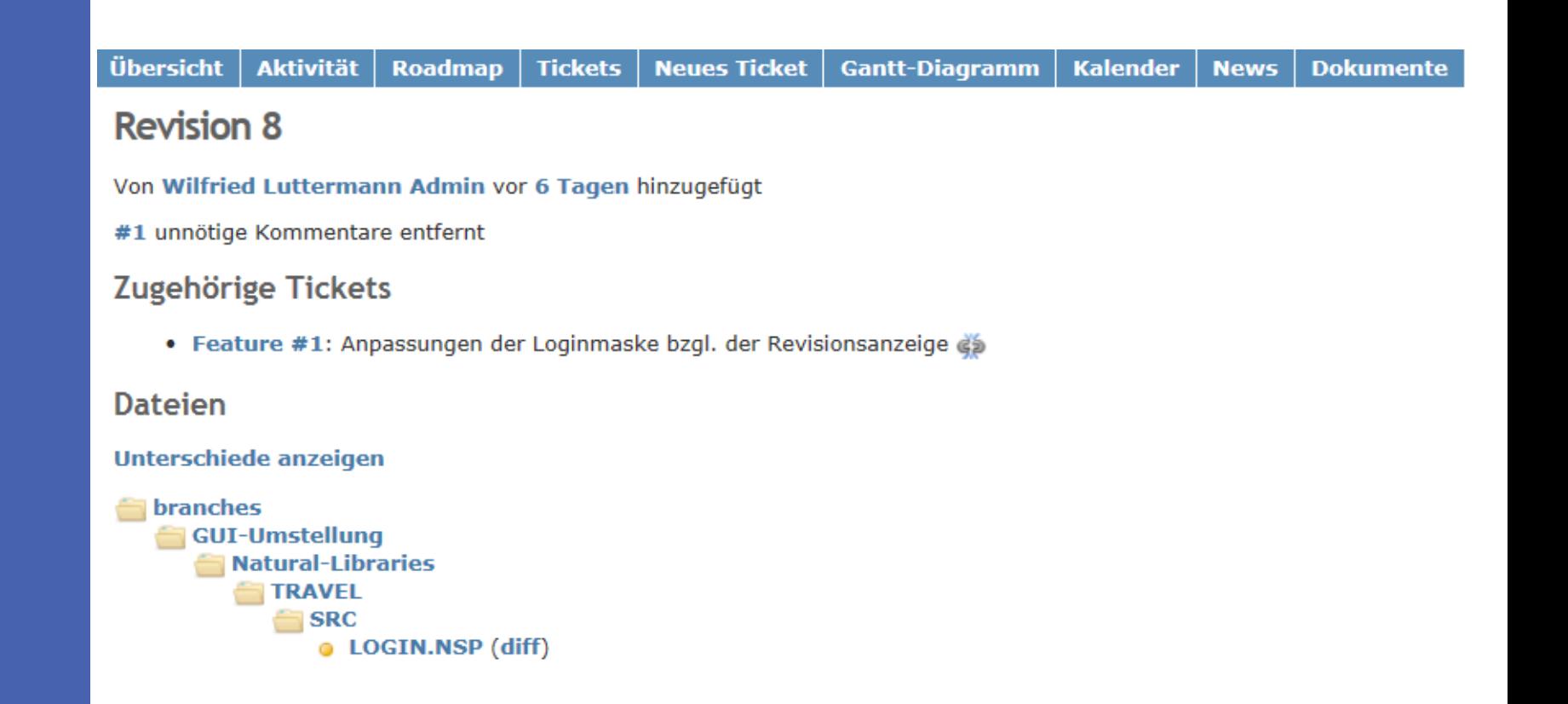

**Versionierung von Natural-Anwendungen mit Subversion**

# **Changeset/Diff**

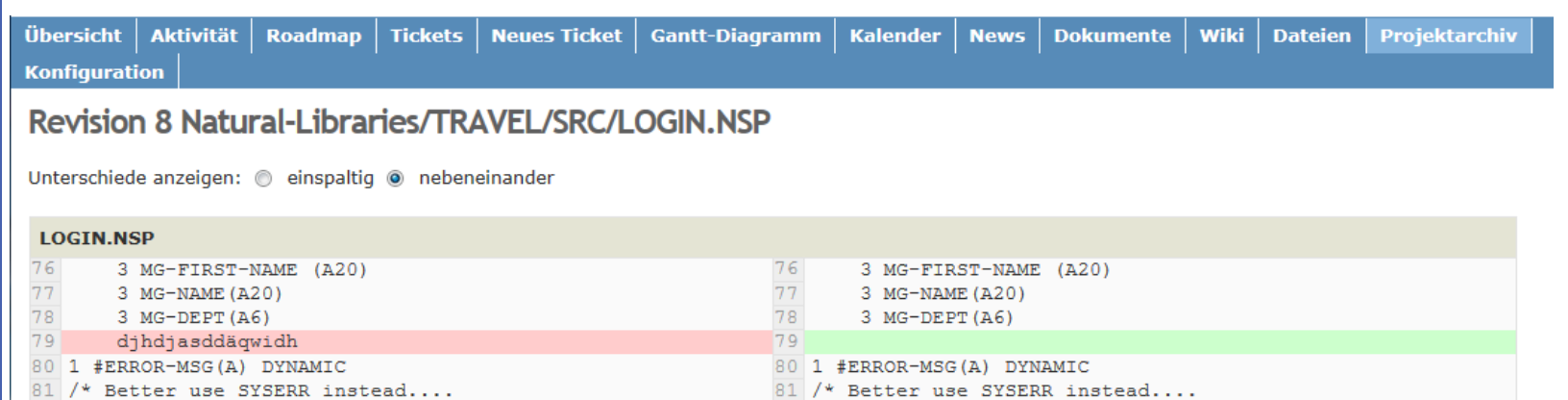

82 1 #MSG2 (A/1:4) DYNAMIC INIT

Auch abrufbar als: Unified diff

82 1 #MSG2 (A/1:4) DYNAMIC INIT

solutions

close to you

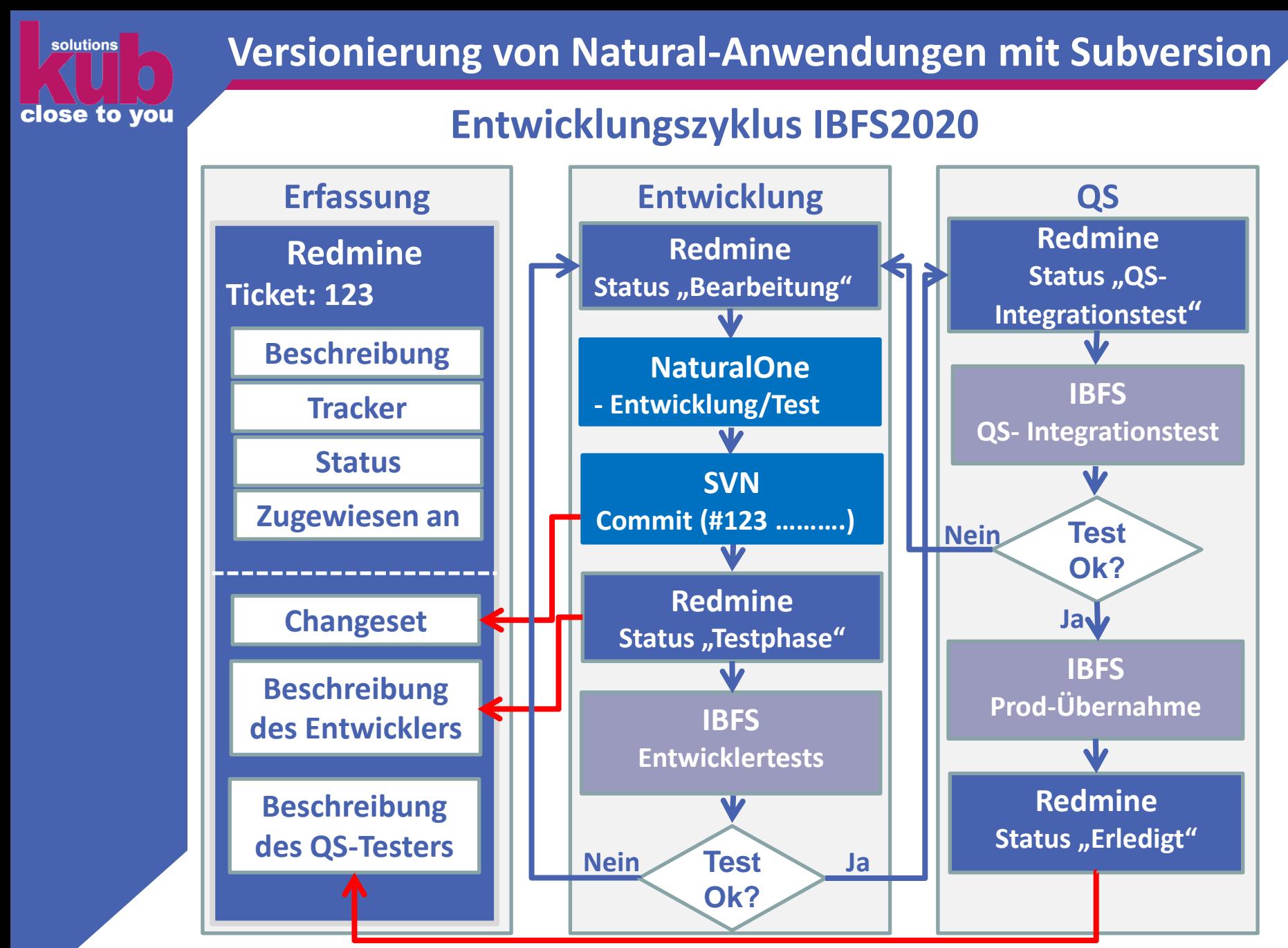

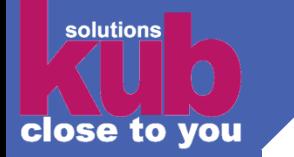

# **SVN in Zahlen**

- **Juni 2012 Einführung SVN im KKE**
- **3500 Commits (Softwareänderung inkl. Entwicklertests im Workspace)**
- **1 Trunk**
- **3 aktive Branches**
- **8 Tags**
- **39619 Objekte pro Trunk und Branch**
	- **18000 Copycodes**
	- **3 GDAs**
	- **211 LDAs**
	- **1600 Maps**
	- **325 PDAs**
	- **16000 Programme**
	- **3300 Subprogramme**
	- **90 Ajax-Masken**
	- **90 Adapter**
- **2,2 GB Festplattenbelegung der Repository**

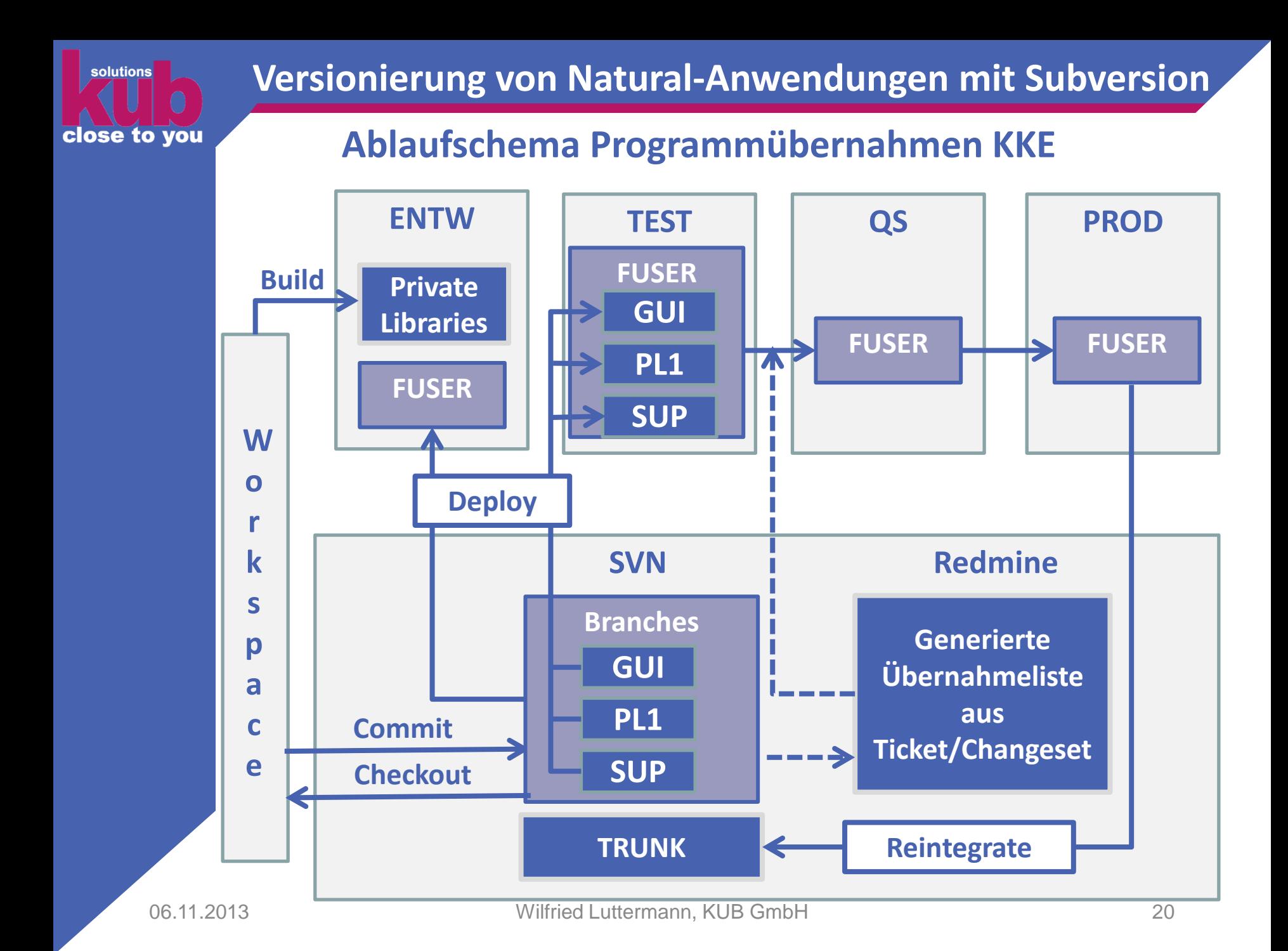

![](_page_20_Picture_0.jpeg)

# **Was ändert sich für die Entwickler?**

- **Checkout/Aufbau des Workspaces**
- **Update to head**
	- **Konfliktbearbeitung im Team**
- **Commit** 
	- **Eingabe Ticket-ID und Kommentar**
	- **Konfliktbearbeitung im Team**
- **Bearbeitung von Merge-Konflikten** 
	- **Teaminternes bearbeiten von Konflikten beim Merge vom SVN-Admin**

close to you

solutions

# **Vielen Dank für Ihre Aufmerksamkeit**